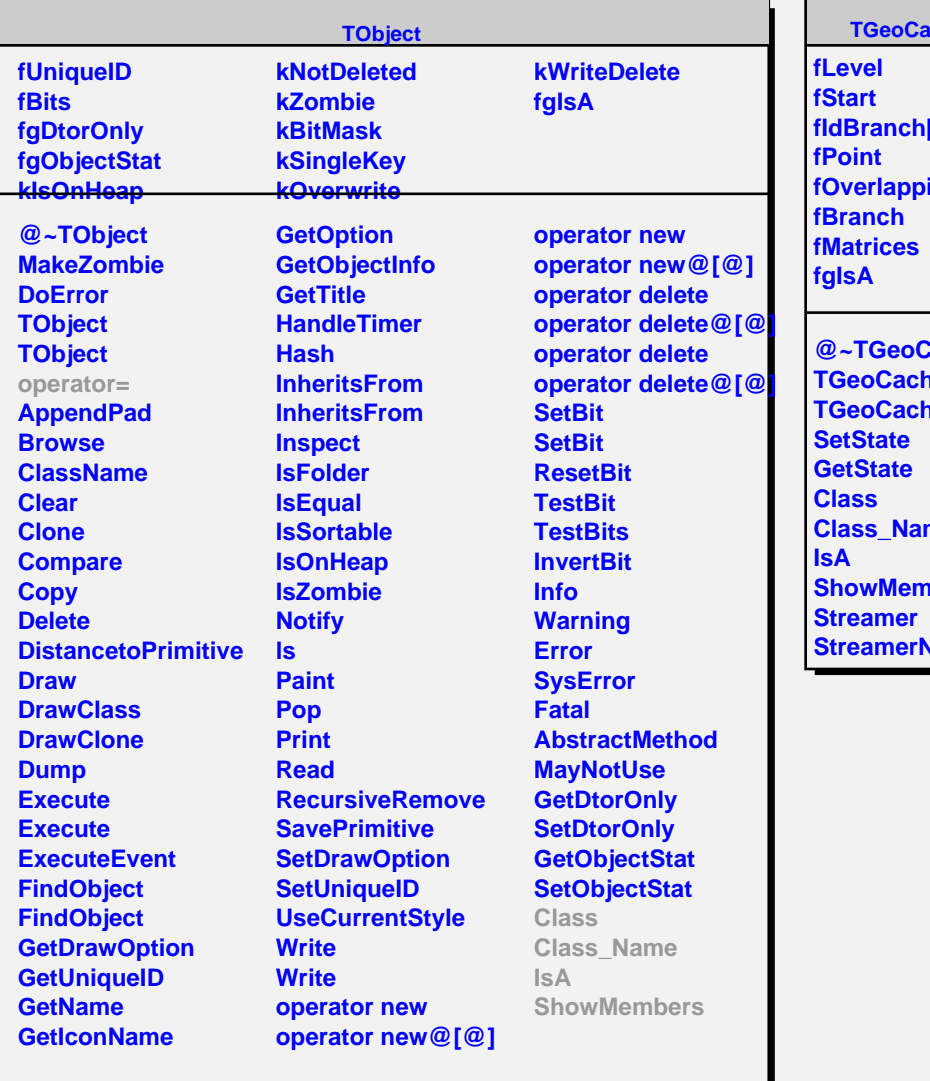

## **acheState**

**fIdBranch[30]** ing

**CacheState TeState neState** me **Show SVirtual**